## **Display or Modify Parameters**

## **To view Adabas nucleus (ADARUN) parameters**

1. Choose option "D" from the Session Monitoring menu and press ENTER.

The equivalent direct command is

**DISPLAY PARAMETERS**

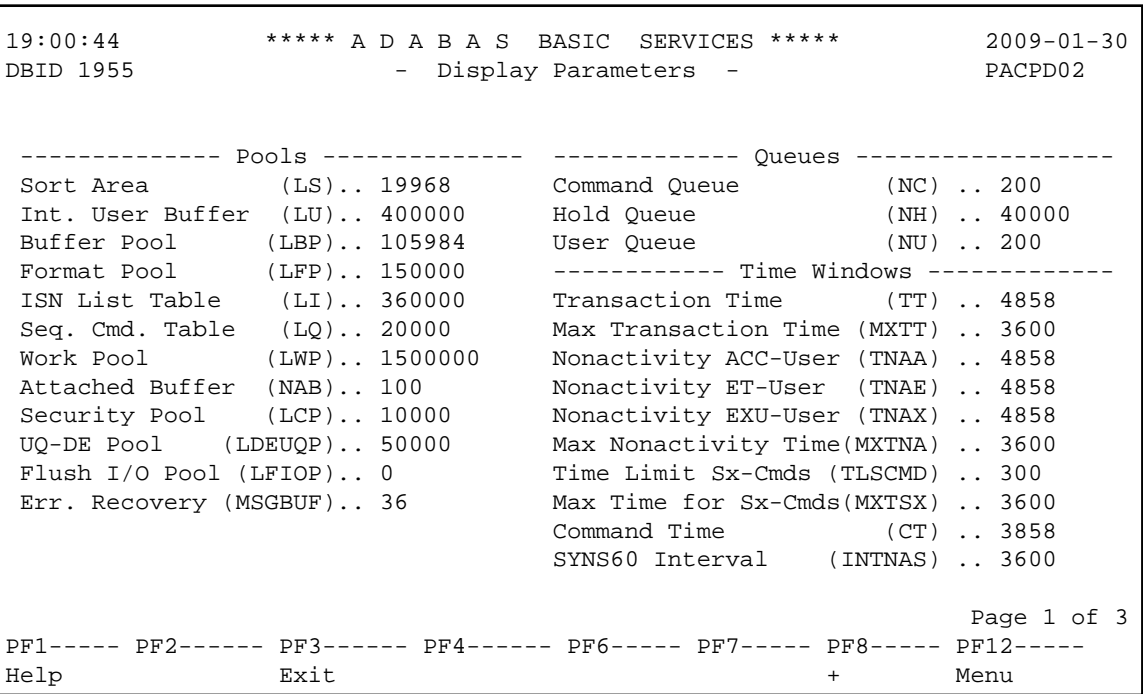

**To modify Adabas nucleus (ADARUN) parameters** 

1. Choose option "P" from the Session Monitoring menu and press ENTER.

Modifiable values are highlighted (intensified) on the displays.

The equivalent direct command is

## **MODIFY PARAMETERS**

Three screens are used for displaying and modifying parameters:

19:00:44 \*\*\*\*\* A D A B A S BASIC SERVICES \*\*\*\*\* 2009-01-30<br>DBID 1955 - Display Parameters - PACPD02 - Display Parameters - PACPD02 --------- Miscellaneous ----------- -------- User Specific Limits --------- Read only session(READONLY) .. NO Hold Queue Limit (NISNHQ) .. 10000 UTI only session (UTIONLY) .. NO CIDs per User (NQCID) .. 40 OPEN required (OPENRQ) .. NO ISN per TBI Element(NSISN) .. 1000 Ignore DIB Entry (IGNDIB) .. NO ------------ Buffer Pool -------------- Local nucleus (LOCAL) .. NO Bufferflush Dur. (TFLUSH) .. 1 Number of Threads (NT) .. 5 Parallel LFIOP I/O (FMXIO) .. 1 Non DE Search (NONDES) .. YES Async. by Vol-Ser (ASYTVS) .. YES Log AOS/DBS Update (AOSLOG) .. NO ------------ Replication -------------- Batch Support (BATCH) .. NO Replication (REPLICATION) ... YES Data Protection Area (LP) .. 1000 Ignore Work Part 4 (IGNDTP) .. NO WORK-Part-4 Area (LDTP) .. 0 WORK-Part-2 Area (LWKP2) .. 124 SVC (SVC) .. 249 Page 2 of 3 PF1----- PF2------ PF3------ PF4------ PF6----- PF7----- PF8----- PF12----- Help Exit - + Menu 19:00:44 \*\*\*\*\* A D A B A S BASIC SERVICES \*\*\*\*\* 2009-01-30<br>DBID 1955 - Display Parameters - PACPD02 - Display Parameters - PACPD02 ---- Command Logging ---- ---------- Protection Logging ----------- Command Logging .. YES PLOG required (PLOGRQ) .. YES<br>
LOGCB ........... NO DUAL PLOG Size (DUALPLS) .. 240 LOGCB ............ NO DUAL PLOG Size (DUALPLS) .. 240 LOGFB ............ YES DUAL PLOG Device (DUALPLD) .. 3390 LOGRB ............ YES NPLOG .......................... 0 LOGSB ............ NO ------------- Other Services ------------- LOGVB ............ NO Triggers and Procedures (SPT) .. NO LOGIB ............ NO Delta Save Facility (DSF) .. YES LOGIO ............ NO Cache Facility (CACHE) .. NO LOGUX ............ NO Transaction Manager (ATM) .. NO LOGSIZE .......... 5064 TCP/IP Support (TCPIP) .. NO DUAL CLOG Size ... 675 Ext. Error Recovery (SMGT) .. YES DUAL CLOG Dev. ... 3390 2 Phase Commit Support (DTP) .. NO CLOGMRG .......... NO Review Support (REVIEW) .. NO NCLOG ............ 0 Page 3 of 3 PF1----- PF2------ PF3------ PF4------ PF6----- PF7----- PF8----- PF12----- Help Exit - Menu